<sup>Документ подисан подговорению й подпись и и выс<mark>шего образования российской федерации</mark></sup> Дата подписания: 26.**Федерильное государственн</mark>ое автономное образовательное учреждение высшего образования** Информация о владельце: ФИО: Исаев Игорь Магомедович Должность: Проректор по безопасности и общим вопросам Уникальный программный ключ:

d7a26b9e8ca85e9<del>8e</del>5de2eb454b4659d061f249<br>d7a26b9e8ca85e9**8ec3de2eb454b4659d061f249** 

## Рабочая программа дисциплины (модуля)

# **Моделирование процессов формообразования**

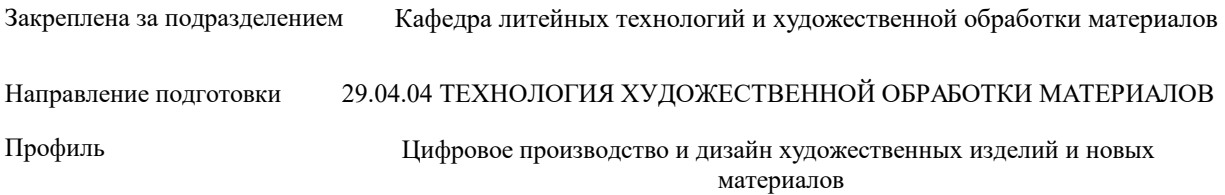

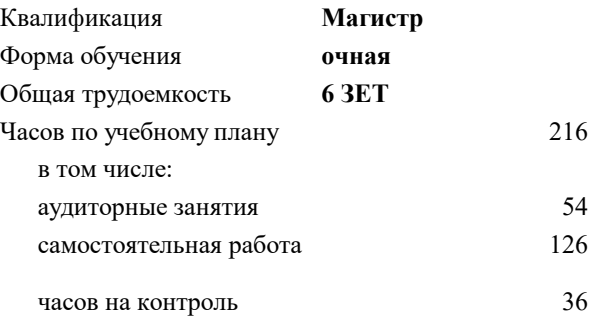

экзамен 3 Формы контроля в семестрах:

## **Распределение часов дисциплины по семестрам**

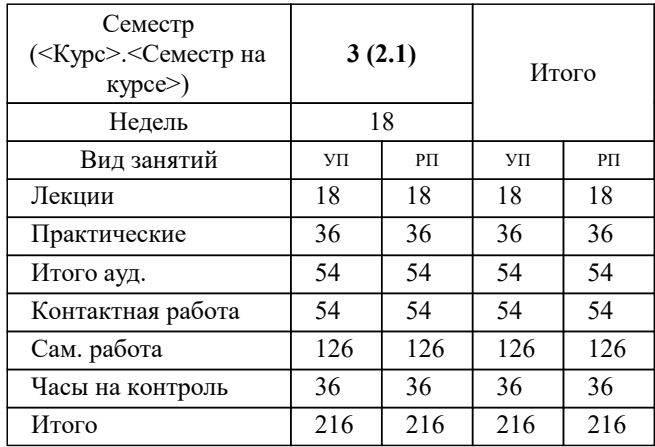

УП: 29.04.04-МТХОМ-22-1.plx стр. 2

Программу составил(и): *к.т.н, доцент, Баженов Вячеслав Евгеньевич*

## Рабочая программа

#### **Моделирование процессов формообразования**

Разработана в соответствии с ОС ВО:

Самостоятельно устанавливаемый образовательный стандарт высшего образования - магистратура Федеральное государственное автономное образовательное учреждение высшего образования «Национальный исследовательский технологический университет «МИСиС» по направлению подготовки 29.04.04 ТЕХНОЛОГИЯ ХУДОЖЕСТВЕННОЙ ОБРАБОТКИ МАТЕРИАЛОВ (приказ от 25.11.2021 г. № 456 о.в.)

#### Составлена на основании учебного плана:

29.04.04 ТЕХНОЛОГИЯ ХУДОЖЕСТВЕННОЙ ОБРАБОТКИ МАТЕРИАЛОВ, 29.04.04-МТХОМ-22-1.plx Цифровое производство и дизайн художественных изделий и новых материалов, утвержденного Ученым советом ФГАОУ ВО НИТУ "МИСиС" в составе соответствующей ОПОП ВО 22.09.2022, протокол № 8-22

Утверждена в составе ОПОП ВО:

29.04.04 ТЕХНОЛОГИЯ ХУДОЖЕСТВЕННОЙ ОБРАБОТКИ МАТЕРИАЛОВ, Цифровое производство и дизайн художественных изделий и новых материалов, утвержденной Ученым советом ФГАОУ ВО НИТУ "МИСиС" 22.09.2022, протокол № 8-22

**Кафедра литейных технологий и художественной обработки материалов** Рабочая программа одобрена на заседании

Протокол от 22.09.2021 г., №03/21

Руководитель подразделения д.т.н, профессор, Белов Владимир Дмитриевич

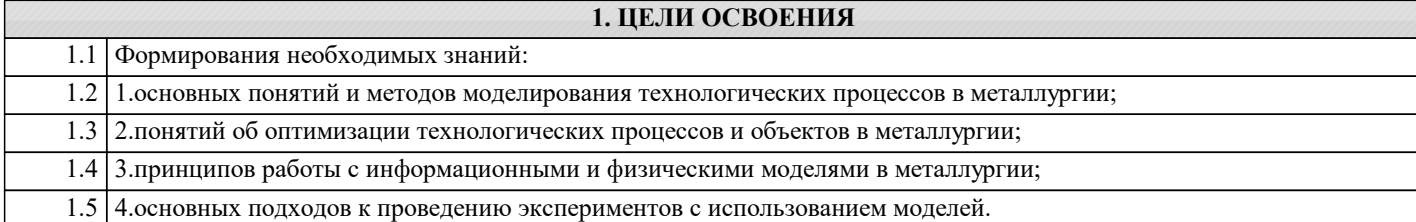

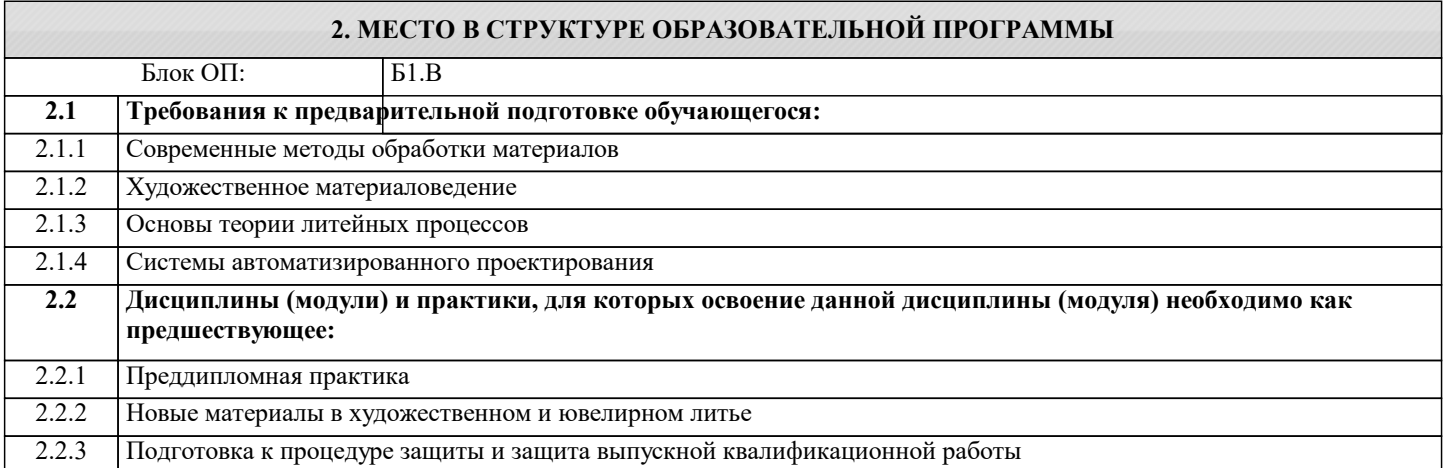

#### **3. РЕЗУЛЬТАТЫ ОБУЧЕНИЯ ПО ДИСЦИПЛИНЕ, СООТНЕСЕННЫЕ С ФОРМИРУЕМЫМИ КОМПЕТЕНЦИЯМИ**

**ОПК-3: Способен анализировать, обобщать и устанавливать закономерности изменения свойств художественных материалов и художественно-промышленных объектов при изменении технологических параметров их изготовления**

**Знать:**

ОПК-3-З1 Перспективные технологии литейного производства.

ОПК-3-З2 Граничные условия для моделирования технологических процессов в литейном производстве.

## **ОПК-8: Способен разрабатывать теоретические модели, позволяющие прогнозировать свойства художественных материалов, художественно-промышленных объектов и технологии их изготовления**

**Знать:**

ОПК-8-З1 Новейшие информационные методы создания художественной продукции

**ОПК-1: Способен анализировать и генерировать новые знания, методы анализа и моделирования технологических процессов производства художественных материалов и художественно-промышленных объектов используя знания, лежащие в основе соответствующей инженерной специализации**

**Знать:**

ОПК-1-З2 Параметры оценки результатов моделирования технологических процессов в литейном производстве.

ОПК-1-З1 Методы контроля качества литейных изделий.

ОПК-1-З3 Специализированные программы компьютерного моделирования.

**ОПК-8: Способен разрабатывать теоретические модели, позволяющие прогнозировать свойства художественных материалов, художественно-промышленных объектов и технологии их изготовления**

**Уметь:**

ОПК-8-У1 Применять специальные технологии и новейшее оборудование в процессе изготовления ювелирнохудожественной продукции

**ОПК-3: Способен анализировать, обобщать и устанавливать закономерности изменения свойств художественных материалов и художественно-промышленных объектов при изменении технологических параметров их изготовления**

**Уметь:**

ОПК-3-У1 Анализировать технологические процессы.

ОПК-3-У3 Анализировать режимы технологических процессов.

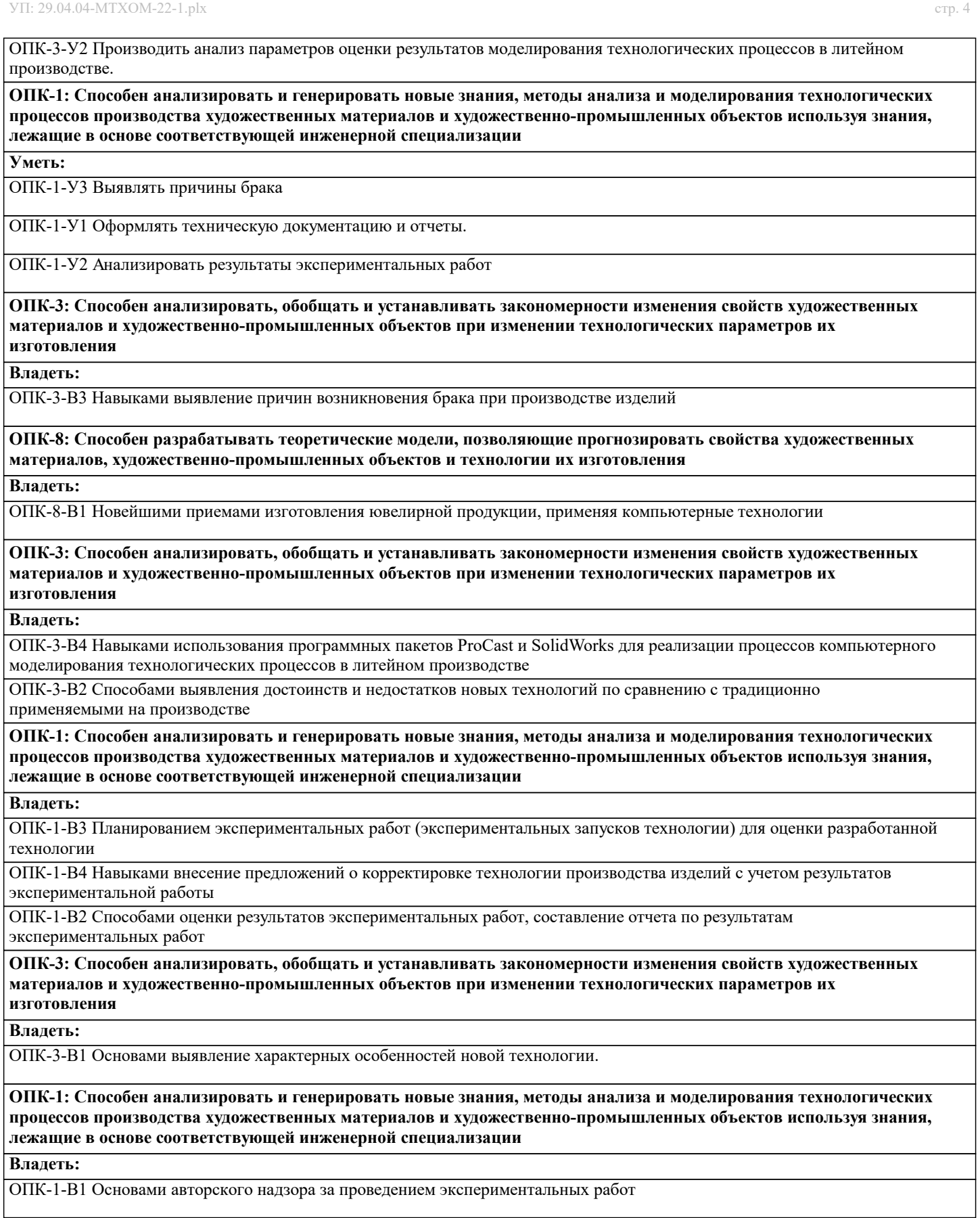

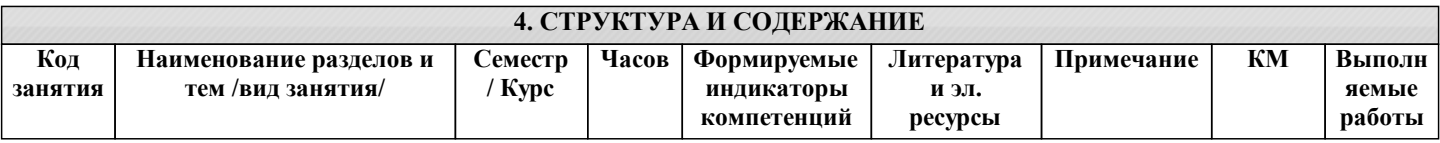

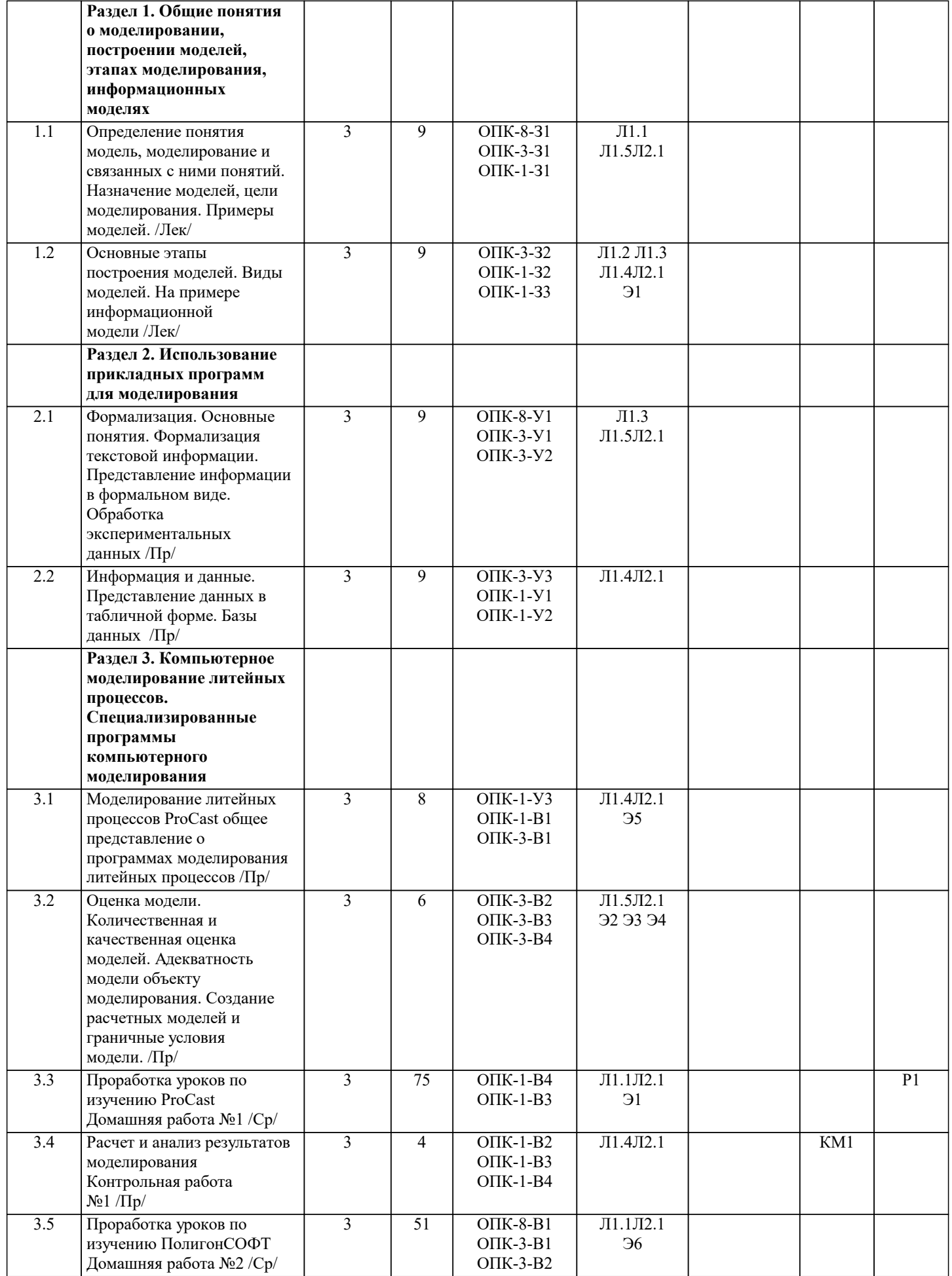

## **5. ФОНД ОЦЕНОЧНЫХ МАТЕРИАЛОВ**

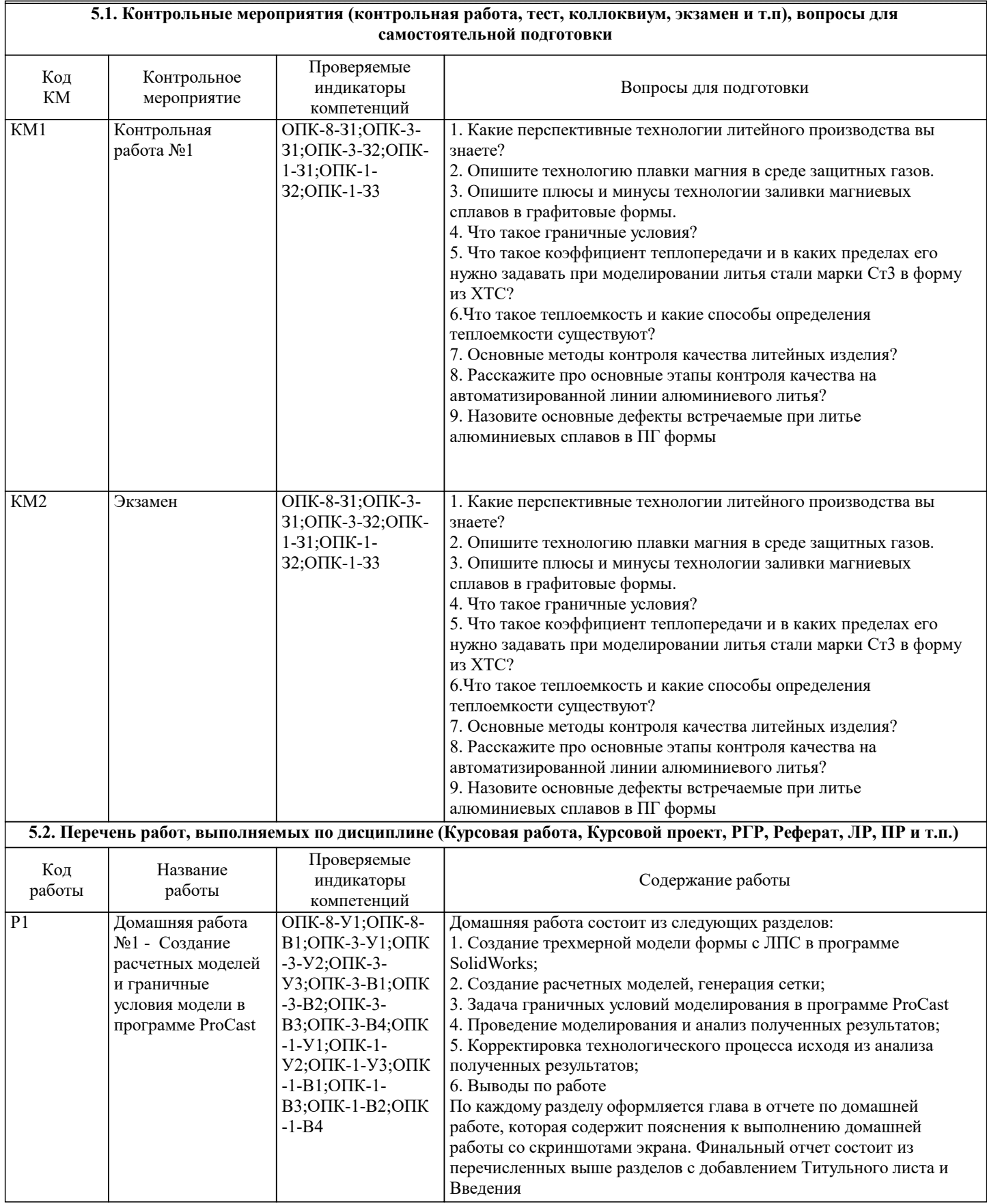

## **5.3. Оценочные материалы, используемые для экзамена (описание билетов, тестов и т.п.)**

Для оценки знаний используется экзаменационный билет состоящий из 3 теоретических заданий, из представленного выше. Полный список билетов и вопросов находится на кафедре.

примерный список вопросов для экзамена:

1. Какие перспективные технологии литейного производства вы знаете?

2. Опишите технологию плавки магния в среде защитных газов.

3. Опишите плюсы и минусы технологии заливки магниевых сплавов в графитовые формы.

4. Что такое граничные условия?

5. Что такое коэффициент теплопередачи и в каких пределах его нужно задавать при моделировании литья стали марки Ст3 в форму из ХТС?

6.Что такое теплоемкость и какие способы определения теплоемкости существуют?

7. Основные методы контроля качества литейных изделия?

8. Расскажите про основные этапы контроля качества на автоматизированной линии алюминиевого литья?

9. Назовите основные дефекты встречаемые при литье алюминиевых сплавов в ПГ формы

## **5.4. Методика оценки освоения дисциплины (модуля, практики. НИР)**

Экзамен принимается преподавателем при условии выполнения студентом всех контрольных мероприятий, предусмотренных учебным планом и рабочей программой (сдача двух домашних работ и одной контрольной работы) по изучаемой дисциплине.

для защиты работ студен должен продемонстрировать результаты промоделированного тела

Система оценивания экзамена:

«отлично» – студент показывает глубокие, исчерпывающие знания в объеме пройденной программы, уверенно действует по применению полученных знаний на практике, грамотно и логически стройно излагает материал при ответе, умеет формулировать выводы из изложенного теоретического материала, знает дополнительно рекомендованную литературу; «хорошо» – студент показывает твердые и достаточно полные знания в объеме пройденной программы, допускает незначительные ошибки при освещении за-данных вопросов, правильно действует по применению знаний на практике, четко излагает материал;

«удовлетворительно» – студент показывает знания в объеме пройденной про-граммы, ответы излагает хотя и с ошибками, но уверенно исправляемыми после дополнительных и наводящих вопросов, правильно действует по применению знаний на практике;

«неудовлетворительно» – студент допускает грубые ошибки в ответе, не понимает сущности излагаемого вопроса, не умеет применять знания на практике, дает неполные ответы на дополнительные и наводящие вопросы;

## **6. УЧЕБНО-МЕТОДИЧЕСКОЕ И ИНФОРМАЦИОННОЕ ОБЕСПЕЧЕНИЕ**

## **6.1. Рекомендуемая литература**

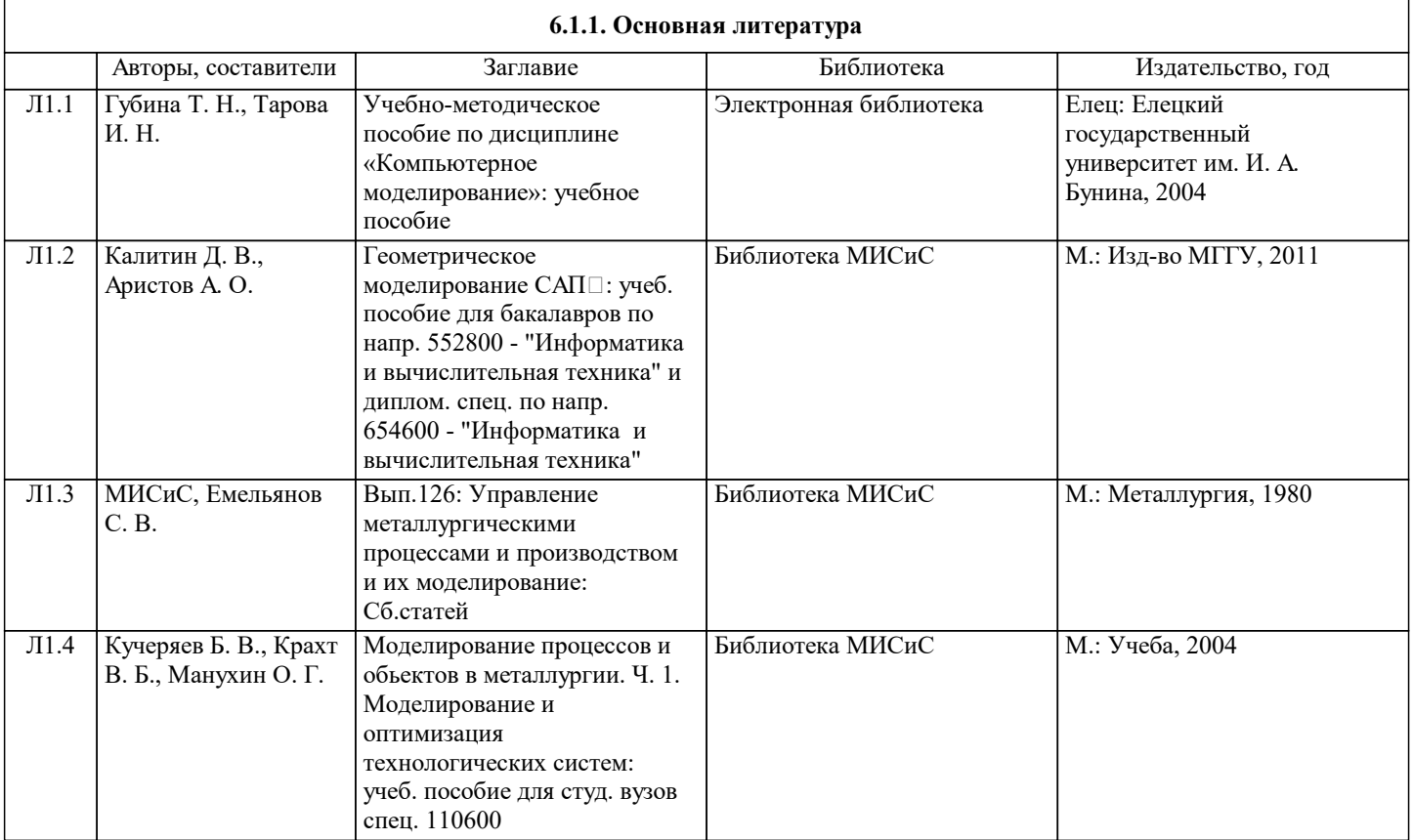

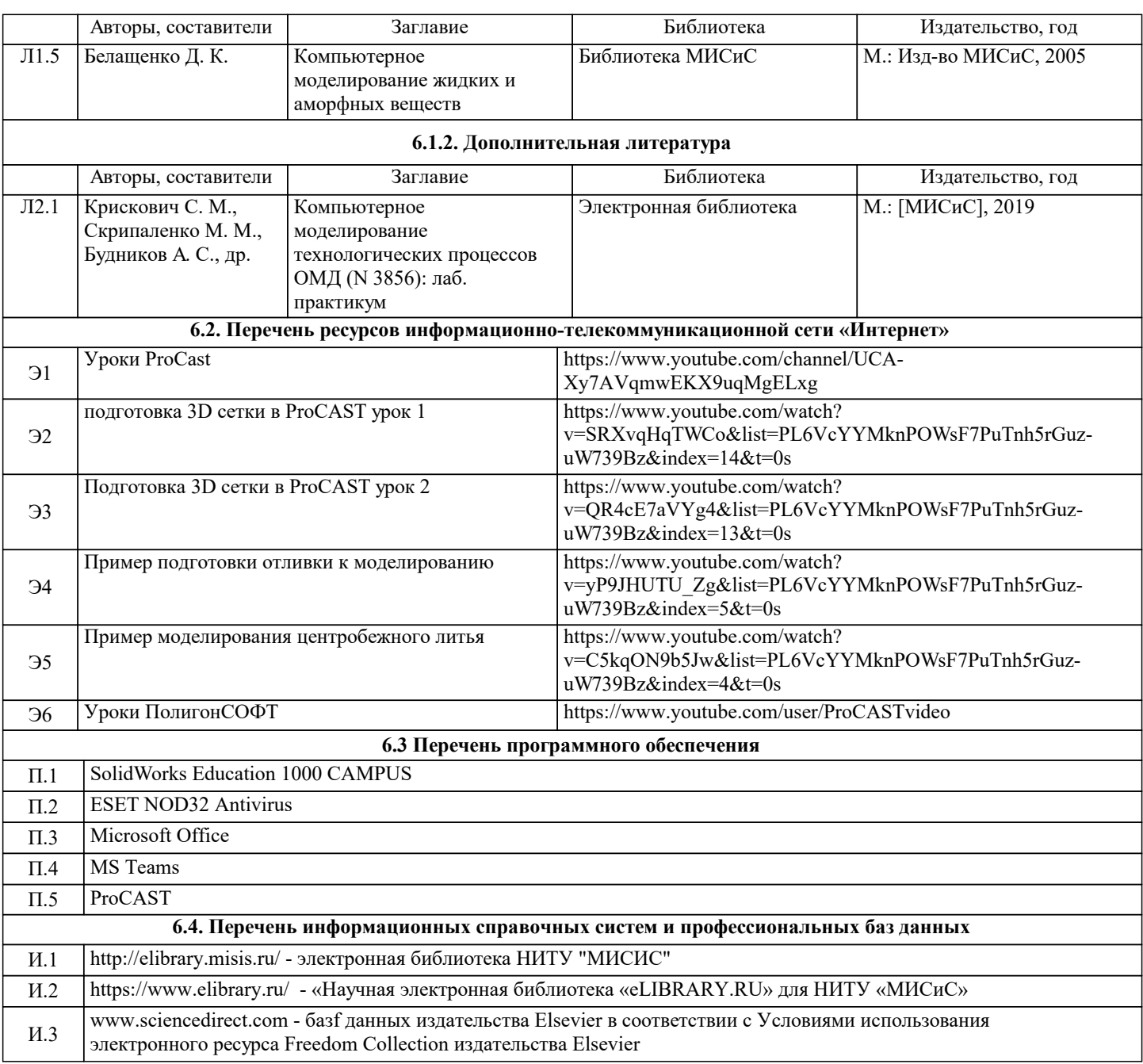

## **7. МАТЕРИАЛЬНО-ТЕХНИЧЕСКОЕ ОБЕСПЕЧЕНИЕ**

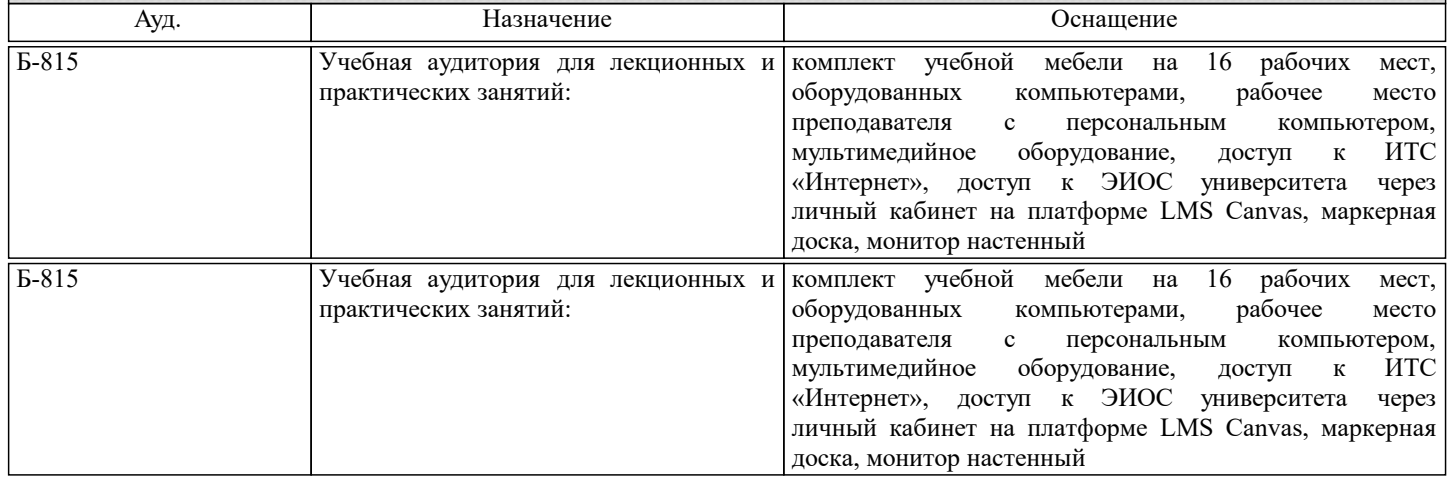

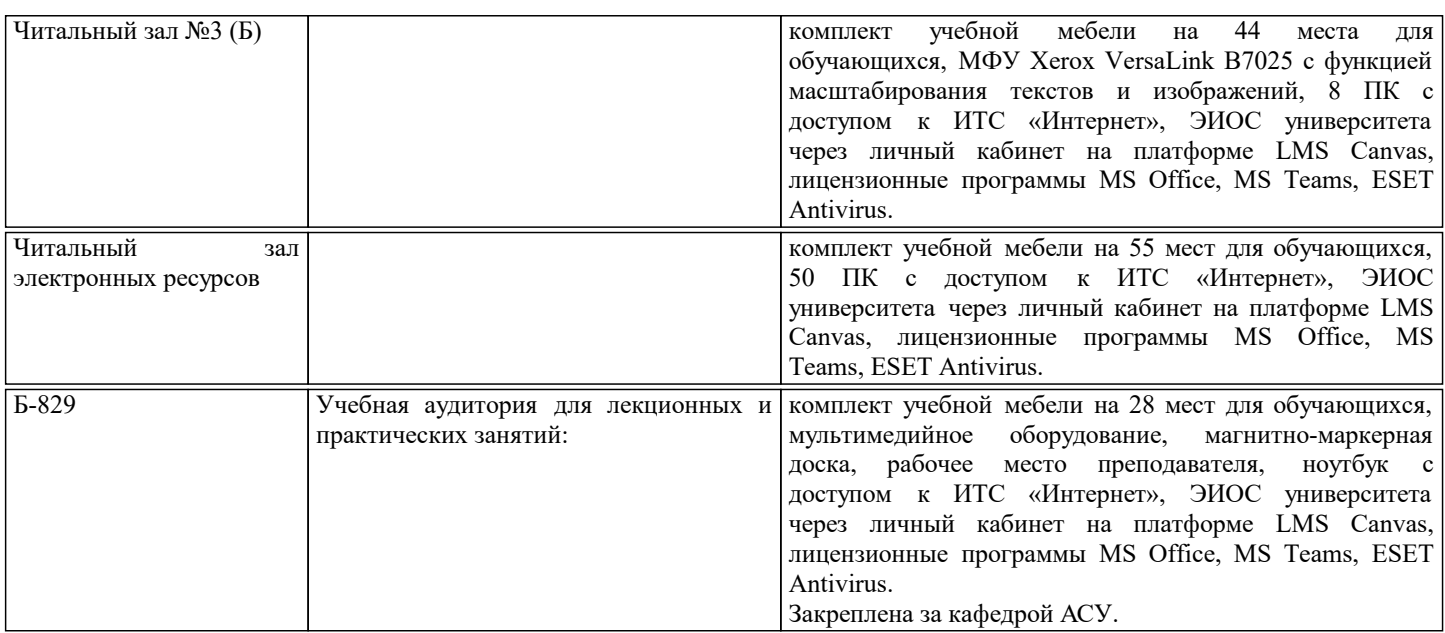

## **8. МЕТОДИЧЕСКИЕ УКАЗАНИЯ ДЛЯ ОБУЧАЮЩИХСЯ**

Дисциплина относится к технических наукам и требует значительного объема самостоятельной работы. Отдельные учебные вопросы выносятся на самостоятельную проработку и контролируются посредством текущей аттестации. При этом организуются групповые и индивидуальные консультации. Качественное освоение дисциплины возможно только при систематической самостоятельной работе, что поддерживается системой текущей аттестации. Выполнение курсового проекта и домашних заданий проводится с широким использованием компьютерных программ, как для проведения расчетов, так и для их оформления.

Контроль освоения дисциплины производится через поведение контрольных работ в системе LMS Canvas, разбор заданий производится со студентами на практических занятиях. Для успешного освоения дисциплины обучающимся необходимо:

1. Посетить не менее 80% всех занятий (лекции, практические, лабораторные (при наличии);

2. Выполнить на положительную оценку все обязательные работы, предусмотренные рабочей программой дисциплины (домашние работы, контрольные работы, тесты и т.д.);

3. Изучать рекомендованную литературу и материалы в LMS Canvas;

Все работы, предусмотренные рабочей программой дисциплины, должны быть оформлены в соответствии с нормами ГОСТ 7.32–2017, ГОСТ Р 7.0.5–2008, ГОСТ 7.1–2003, ГОСТ 7.80–2000, иметь титульный лист, лист задания, содержание, введение, основные разделы работы, заключение и список используемых источников.